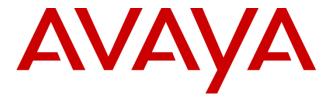

# Avaya Oceana™ Release 3.9.0.0

**Release Notes** 

ISSUE 1.0 JULY 2022

# **Table of Contents**

| Publication History                         | 2  |
|---------------------------------------------|----|
| Introduction                                | 3  |
| What's New in Oceana™ 3.9.0.0               | 3  |
| New Features and Serviceability Items       | 3  |
| Oceana™ 3.9.0.0 Specifications              | 6  |
| Operating System and Virtualization Support | 6  |
| Supported Browsers                          | 7  |
| Virtualization Support                      | 8  |
| Installation                                | 8  |
| Oceana™ Guides & Software                   | g  |
| New Installations – Oceana™ 3.9.0.0 only    | g  |
| Upgrading to Oceana™ 3.9.0.0 only           | g  |
| Useful guides                               | g  |
| Software                                    | 10 |
| Disaster Recovery                           | 12 |
| Defect Resolved in Oceana 3.9.0.0           | 12 |
| Known Issues                                | 15 |
| Workarounds and Considerations              | 18 |
| Languages Supported                         | 22 |
| Contact Support Checklist                   | 23 |
| Contact Support Tasks                       | 23 |
| Appendix 1 – Solution Reference Information | 24 |
| Annendix 2 – Port Matrix Undates            | 24 |

# **Publication History**

| Issue | Change Summary                                                      | Date                       |
|-------|---------------------------------------------------------------------|----------------------------|
| 0.1   | 3.9.0.0 release notes – DRAFT format only – not for re-distribution | 27 <sup>th</sup> June 2022 |
| 1.0   | 3.9.0.0 release notes – Final                                       | 29 <sup>th</sup> July 2022 |
|       |                                                                     |                            |

# Introduction

This document provides information to supplement Oceana™ 3.9.0.0 software and documentation.

For updated documentation and product support notice information for the current GA release, please visit the Avaya Support site at <a href="http://support.avaya.com">http://support.avaya.com</a>

# What's New in Oceana™ 3.9.0.0

# New Features and Serviceability Items

Avaya Aura 10.1 is now supported by Avaya Oceana 3.9.0.0. Refer to the Avaya Support website at <a href="http://support.avaya.com">http://support.avaya.com</a> for software and installation guides.

Please refer to the Avaya Oceana Solution Description Guide for a comprehensive list of the whats new items in both Oceana 3.9.0.0 and Analytics 4.2.0.0 releases. In addition to these, this Release includes the following Improvements/Feature Enhancements.

#### **Oceana**

| Feature     | WAVE-24843: Update ZangSMS connector snap-in to support new CPaaS SMS services                                   |
|-------------|----------------------------------------------------------------------------------------------------|
| Description | ZangSmsConnector now supports following new CPaaS Portals for SMS along with currently supported Zang.io portal. |
|             | 1. US CPaaS Portal: - https://us.cpaas.avayacloud.com                                                            |
|             | 2. EU CPaaS Portal: - https://eu.cpaas.avayacloud.com                                                            |
|             | For more details regarding configuration please refer to the Avaya Oceana Deployment guide.                      |

| Feature     | WAVE-18766: Avaya Oceana user to call (ad-hoc voice) a service                                                                                                    |
|-------------|----------------------------------------------------------------------------------------------------|
| Description | Ability for Contact Center users to be able to consult (voice call) with experts across the enterprise including back office teams who are part of services when they are active on non-voice contacts OR in ACW state. |

| Feature     | WAVE-18583: Agent response to email before deferring the email interaction                                                                                                    |  |  |  |
|-------------|----------------------------------------------------------------------------------------------------|--|--|--|
| Description | Ability to allow incoming email contacts to remain active even after the agent/supervisor replies to the email contact allow additional actions to be performed on the email contact — additional replies, closing the contact, deferring the contact, transferring the contact etc. On certain occasions when an email approval is required, the email reply follows the supported email approval process as per existing support functionality. |  |  |  |
|             | This is new capability is configurable on/off on two levels  1. From within Avaya Control Manager via new setting "Allow Multiple"                                                                                                    |  |  |  |
|             | Replies to Email"  2. From within the Admin Tool per a specific mailbox                                                                                                    |  |  |  |
|             | For more information on Avaya reference the Avaya Oceana Solution Description and the Administering Avaya Oceana available on support.avaya.com                                                                                                    |  |  |  |

| Feature     | WAVE-3121: Email-Rules for Inbound (profanity check & data mask)                                                                                                    |  |  |  |
|-------------|----------------------------------------------------------------------------------------------------|--|--|--|
| Description | Support Profanity and Sensitive data filtering on inbound emails that customers are sending to the contact center. With the Profanity and Sensitive data filtering capability inbound email contacts are passed through a validation process to apply data filters so that the subject and the body of an inbound email contact is compared with a list of words and phrases that are identified as sensitive and/or profanity data. |  |  |  |
|             | When the validation process identifies sensitive or profanity data within an inbound email contact, Avaya Oceana performs masking of the detected data that is based on a configured list of words and phrases before the inbound email contact is routed by Avaya Oceana to an agent.                                                                                                    |  |  |  |
|             | Profanity Checking and Sensitive data filtering can be enabled or disabled from within the Data Validation section of the OCP Administration tool for the Email Channel                                                                                                    |  |  |  |
|             | For more information on Avaya reference the Avaya Oceana Solution Description and the Administering Avaya Oceana available on support.avaya.com                                                                                                    |  |  |  |

| Feature | WAVE-21841: Timestamp for Social Channel |
|---------|------------------------------------------|
|         |                                          |

| Description     | Avaya Oceana Solution integration with Social Media Hub needs to ensure that                                                                                                    |  |  |  |
|-----------------|----------------------------------------------------------------------------------------------------|--|--|--|
|                 | Time Stamps are correctly sequenced.                                                                                                    |  |  |  |
|                 | Note – this change is disabled by default. To enable set the                                                                                                    |  |  |  |
|                 | "USE_SOCIAL_TIMESTAMP" on the MessagingService svar to true.                                                                                                    |  |  |  |
|                 |                                                                                                    |  |  |  |
| From the second | WAVE 24240 Occurrent districtions and the contract of the contract of the cont |  |  |  |
| Feature         | WAVE-24349: Oceana restricting access to Customer Journey transcripts                                                                                                    |  |  |  |
| Description     | Customer Journey Widget is enhanced to support the ability to restrict transcripts                                                                                                    |  |  |  |
|                 | by supporting a new attribute called the "Hide Transcripts Button" on the                                                                                                    |  |  |  |
|                 | Customer Journey Service. Depending on the configuration, the Customer                                                                                                    |  |  |  |
|                 | Journey Widget hides the transcripts according to the configuration received.                                                                                                    |  |  |  |
|                 |                                                                                                    |  |  |  |
| Feature         | WAVE-22679: Oceana Dashboard should display Cert Expiration status                                                                                                    |  |  |  |
| Description     | Oceana Dashboard will now display Certification Expiry status                                                                                                    |  |  |  |
|                 |                                                                                                    |  |  |  |
| Factoria        | WAVE 224C2. Occase Backbased should disable Charter available database                                                                                                    |  |  |  |
| Feature         | WAVE-23463: Oceana Dashboard should display Cluster overload status                                                                                                    |  |  |  |
| Description     | Oceana Dashboard will now display Cluster Overload Status.                                                                                                    |  |  |  |
|                 |                                                                                                    |  |  |  |
| Feature         | WAVE- 20867: Oceana authentication SAML Support for Async File Transfer                                                                                                    |  |  |  |
| reature         | WAVE- 20007. Oceana authentication Salvie Support for Async File Transfer                                                                                                    |  |  |  |
| Description     | Support for client-based authentication using SAML via the Breeze Authorization                                                                                                    |  |  |  |
|                 | Service during Async file transfer. For Avaya Oceana customers with an Avaya                                                                                                    |  |  |  |
|                 | Digital Connection account, SAML authentication is now supported for file transfers                                                                                                    |  |  |  |
|                 | when a customer and/or agents wishes to exchange files – doc, pdf, etc.                                                                                                    |  |  |  |
|                 | For more information and deploying and configuring file transfer for Async                                                                                                    |  |  |  |
|                 | Messaging, reference the Avaya Oceana Deployment Guide on                                                                                                    |  |  |  |
|                 | support.avaya.com.                                                                                                    |  |  |  |
|                 |                                                                                                    |  |  |  |

# Oceana™ 3.9.0.0 Specifications Operating System and Virtualization Support

Avaya Oceana<sup>™</sup> is a suite of software applications comprising of a set of Avaya Breeze<sup>™</sup> Snap-Ins and additional installable software. All Operating Systems (OS) software required by Avaya Oceana<sup>™</sup> must be provided by the end customer and/or system integrator where it is not explicitly provided as standard by Avaya.

| Avaya Oceana™               | Operating System                                                                                                    |
|-----------------------------|----------------------------------------------------------------------------------------------------|
| Avaya Workspaces            | Microsoft Windows 10, Apple Mac OS 10.9 to 11.2.3                                                                                                    |
| Avaya Control Manager       | Please Refer to the Avaya Control Manager Offer Definition     Document for the full list of supported versions of Microsoft     Operating Systems and MSQL software. |
| Omnichannel Database Server | Windows 2019 64 Bit (Desktop Experience)                                                                                                    |

Supported Browsers
The following table shows the supported browsers for Oceana™ 3.9.0.0 and Analytics 4.2.0.0

| Component                                                                                                    | Microsoft<br>Internet<br>Explorer | Microsoft<br>Edge | Microsoft<br>Edge<br>Chromium             | Google<br>Chrome<br>(Windows<br>and Apple<br>MAC) | Mozilla<br>Firefox<br>Standard           | Mozilla<br>Firefox<br>Enterprise<br>(Quantum) | Apple<br>Safari  |
|----------------------------------------------------------------------------------------------------|-----------------------------------|-------------------|-------------------------------------------|---------------------------------------------------|------------------------------------------|-----------------------------------------------|------------------|
| Avaya Workspaces for Avaya Oceana® • Supervisor and agent role Avaya Workspaces admin role • Customer Journey • Co-Browsing Snap-in agent role | Not<br>supported                  | Not<br>supported  | 84-103                                    | 84-103                                            | 76-102                                   | 68.12, 78.9,<br>91                            | 12-15            |
| Co-Browsing Snap-in customer                                                                                                    | 11                                | 44                | 84-103                                    | 84-103                                            | 76-102                                   | 68.12,<br>78.9,91                             | 13 -15           |
| Avaya Control Manager                                                                                                    | 11                                | 44                | 87                                        | 88                                                | 85                                       | Not<br>supported                              | 13               |
| Avaya Workspaces for Avaya<br>Oceana® —<br>Avaya WebRTC Connect Voice and<br>Video agent                                                       | Not<br>supported                  | Not<br>supported  | 84-103                                    | 84-103                                            | Not<br>supported                         | Not<br>supported                              | Not<br>supported |
| Customer Avaya WebRTC Connect application                                                                                                    | Not<br>supported                  | Not<br>supported  | 83-87                                     | 84-103                                            | 77-89                                    | Not<br>supported                              | Not<br>supported |
| Avaya Analytics™ Release 4.x Real<br>Time Reporting (using supervisor<br>Avaya<br>Workspaces for Avaya Oceana®)                                | Not<br>supported                  | Not<br>supported  | 84-103                                    | 84-103                                            | 76-102                                   | 68.12, 78.9,<br>91                            | Not<br>supported |
| Avaya Analytics™ Release 4.x<br>Historical Reporting                                                                                           | Not<br>supported                  | Not<br>Supported  | 84-103                                    | 84-103                                            | 76-102                                   | 68.12, 78.9                                   | 12-15            |
| Avaya Analytics™ Release 3.7.0.2 Real Time Reporting (using supervisor Avaya Workspaces for Avaya Oceana®)                                     | Not<br>supported                  | Not<br>supported  | Not<br>supported                          | 78-95                                             | Not<br>supported                         | Not<br>supported                              | Not<br>supported |
| Avaya Analytics™ Release 3.7.0.2<br>Historical Reporting                                                                                       | Not<br>supported                  | 40                | Not<br>supported                          | 60+                                               | 52+                                      | Not<br>supported                              | 9,10             |
| Avaya Oceana® Multimedia Data<br>Viewer &<br>Avaya Oceana® Dashboard &<br>Monitor                                                              | Not<br>supported                  | 44                | 84-103with<br>Click<br>Once<br>Extension  | 99                                                | 85-97                                    | Not<br>supported                              | Not<br>supported |
| Avaya Oceana® Administration<br>Tooland OCMT                                                                                                   | 11                                | 44                | 84-103 with<br>Click<br>Once<br>Extension | 84-103 with<br>Click<br>Once<br>Extension         | 85-97 with<br>Click<br>Once<br>Extension | Not<br>supported                              | Not<br>supported |

# Virtualization Support

Avaya Breeze<sup>™</sup> is supported only on virtualized platforms. Avaya Oceana<sup>™</sup> 3.9.0.0 Snap-in's can only be deployed on Avaya Breeze Clusters and Nodes. Customer's deploying Avaya Oceana<sup>™</sup> are responsible for providing supported virtualized s/w, licenses and host platforms per Avaya recommendations. Please refer to the official Avaya Oceana Deployment Guide and the Avaya Breeze Platform Documentation for additional information.

The table below lists the supported versions of VMWARE with Avaya Oceana™ 3.9.0.x and Breeze 3.8.1.1

| VMWare Version    | Avaya Oceana™ |
|-------------------|---------------|
| VMware ESXi 6.5   | Yes           |
| VMware ESXi 6.7** | Yes           |
| VMware ESXi 7.0   | Yes           |
| Citrix/Xenapp 7.6 | Yes           |

All versions of the Intel E5-26xx Series of processors and all the variants in the footprint spreadsheet are fully supported by ESXi 6.7. Customers not using this processor family need to validate compatibility via VMWare's website

#### Installation

#### **Product Compatibility**

Avaya Aura 10.1 is now supported by Avaya Oceana 3.9.0.0. Refer to the Avaya Support website at <a href="http://support.avaya.com">http://support.avaya.com</a> for software and installation guides.

Note that the compatibility matrix changes constantly as new products in the wider Avaya portfolio are released. For a complete and most up to date list of supported and tested Avaya Oceana components, you must always refer to the detailed interoperability matrix available on the Avaya support website. For the latest and most accurate compatibility information go to: -

https://support.avaya.com/CompatibilityMatrix/Index.aspx

<sup>\*\* (</sup>https://www.vmware.com/resources/compatibility/search.php?deviceCategory=cpu) before undertaking any upgrade to ESXi 6.7.

# Oceana™ Guides & Software

Refer to Avaya Support website <a href="http://support.avaya.com">http://support.avaya.com</a> for software download details.

# New Installations – Oceana™ 3.9.0.0 only

For performing a fresh installation please refer to the following document on support.avaya.com

| Document                            | Description                                               |
|-------------------------------------|-----------------------------------------------------------|
| Deploying Avaya Oceana Solution 3.9 | https://download.avaya.com/css/public/documents/101082940 |

# Upgrading to Oceana™ 3.9.0.0 only

For performing a fresh installation please refer to the following document on support.avaya.com

| Document                            | Description                                               |
|-------------------------------------|-----------------------------------------------------------|
| Upgrading Avaya Oceana Solution 3.9 | https://download.avaya.com/css/public/documents/101082946 |

## Useful guides

| Document                            | Description                                               |
|-------------------------------------|-----------------------------------------------------------|
| Avaya Breeze Platform Overview      | https://downloads.avaya.com/css/P8/documents/101070659    |
| Deploying Avaya Breeze Platform     | https://downloads.avaya.com/css/P8/documents/101070661    |
| Administering Avaya Breeze          | https://downloads.avaya.com/css/P8/documents/101070685    |
| Avaya Context Store Release Notes   | https://download.avaya.com/css/public/documents/101082883 |
| Avaya Context Store Snap In Ref.    | https://download.avaya.com/css/public/documents/101082928 |
| Avaya Control Manager Release Notes | https://download.avaya.com/css/public/documents/101082879 |

# Software

| SMGR<br>8.1.2.0 | Filename                                                                         | Download ID & MD5 Checksum                      |
|-----------------|----------------------------------------------------------------------------------|-------------------------------------------------|
| SMGR            | System_Manager_8.1.2.0_r812011097.bin                                            | SMGR8120GA1<br>ed113f3a3f8a16534cb6de03152ed6a5 |
| SMGR            | System_Manager_R8.1.2.0_HotFix7_r8120117                                         | SMGR8120HF7                                     |
| Hotfix 7        | 90.bin See PSN005284u on the Avaya Support Site for more details on this Hot Fix | 3e8f03bc65ccad4a3df83ffb39c4fa84                |

| SMGR<br>8.1.3.0  | Filename                                                                                                    | Download ID & MD5 Checksum                      |
|------------------|----------------------------------------------------------------------------------------------------|-------------------------------------------------|
| SMGR             | System_Manager_8.1.3.0_r813011784.bin                                                                                              | SMGR8130GA1<br>46d8ea500a2ad0a1ed5e89aced444911 |
| SMGR<br>Hotfix 3 | System_Manager_R8.1.3.0_HotFix3_r8130122<br>37.bin<br>See PSN005558u on the Avaya Support Site for<br>more details on this Hot Fix | SMGR8130HF3 2bd82ca5eeccf8a6ed82403d414dee18    |

| SMGR<br>8.1.3.1 | Filename                                  | Download ID & MD5 Checksum                                      |
|-----------------|-------------------------------------------|-----------------------------------------------------------------|
| SMGR            | System_Manager_8.1.3.1_r813112244.bin     | SMGR8131GA1<br>eb87510926aca10a45b8d1f27c453e96                 |
| SMGR<br>Hotfix  | System_Manager_R8.1.3.1_HotFix_x or later | Refer to Avaya Support Site for current Hot<br>Fix availability |

| SMGR 10.1 | Filename                         | Download ID & MD5 Checksum                      |
|-----------|----------------------------------|-------------------------------------------------|
| SMGR      | SMGR-10.1.0.0.537353-e70-21E.ova | SMGR101GA01<br>6deee1669c71814249826cf45f1f8391 |

| SMGR 10.1      | Filename                                          | Download ID & MD5 Checksum                                                                                                    |
|----------------|---------------------------------------------------|----------------------------------------------------------------------------------------------------|
| SMGR<br>Patch  | System_Manager_10.1.0.0_GA_Patch2_r1010 14119.bin | Refer to "Upgrading Avaya Aura® System<br>Manager" and the "Deploying Avaya Aura®<br>System Manager in Virtualized Environment"<br>documents available on the Avaya Support<br>site for detailed instructions. |
| SMGR<br>Hotfix | System_Manager_R10.1_GA_HotFix1_r10101 4254.bin   | Refer to Avaya Support Site for current Hot<br>Fix availability                                                                                                    |

| Breeze 3.8.1.1 | Filename                                                                                                    | Download ID & MD5 Checksum |
|----------------|----------------------------------------------------------------------------------------------------|----------------------------|
| Breeze 3.8 ova | Avaya Breeze 3.8.1.1 OVA                                                                                                    | AB000000286                |
| EM Installer   | Avaya Breeze 3.8.1.1 Element Manager Package<br>See deploying Breeze Platform notes                                                                                                    | AB000000302                |
|                | For the Oceana 3.9 release, the 3.8.1.1 EM Installer is also packaged in the 'BreezePlatform' folder of the Oceana snap-in zip file AOC00000123. See Considerations section for more details. |                            |

| Oceana 3.9.0.0 | Filename                   | Download ID & MD5 Checksum |
|----------------|----------------------------|----------------------------|
| Oceana Snapins | Oceana3900.zip             | AOC0000123                 |
| Workflows      | AvayaOceanaEDWorkflows.zip | AOC0000124                 |
| Oceana DVD     | OCEANA_3.9.0.0-2.iso       | AOC0000125                 |

| ACCCM 9.1 | Filename                          | Download ID & MD5 Checksum                     |
|-----------|-----------------------------------|------------------------------------------------|
| ACM 9.1   | ACM_9.1.0.0_378_20220627_0353.iso | ACCM000084<br>dc4db0a0d4bbab70e1e247d92d8a4e9f |

# **Disaster Recovery**

The Avaya Oceana® and Avaya Analytics™ Disaster Recovery guide is being updated with the latest changes required to set up a DR system. Hence this guide will not be available at GA but will be available once the updates are completed.

# Defect Resolved in Oceana 3.9.0.0

This Section contains a list of Customer Found Defects Fixed in this Release

## **Customer Found Defects Resolved**

#### **Avaya Oceana**

| Key        | Description                                                      |
|------------|------------------------------------------------------------------|
| WAVE-25509 | WhatsApp chats continuously being represented                    |
| WAVE-25342 | WebRTC Specified Resource routing scenario issue in Oceana 3.8.2 |
| WAVE-25336 | Transfer to user issue with SKILL_LEVEL routing                  |
| WAVE-25127 | HTTPs sessions increasing daily on OCP node                      |
| WAVE-25013 | Consult Transfer to Routing Service not working                  |
| WAVE-24815 | Emails presented in Workspaces with UnknownAttachment.txt        |
| WAVE-24374 | Documentation update - Deploying Avaya Oceana                    |
| WAVE-23784 | Email Rule Issue after upgrade from 3.7.0.1 to 3.8.1.1           |

| Кеу        | Description                                                                                                    |
|------------|----------------------------------------------------------------------------------------------------|
|            | Note -this reverts email rule operation to as per 3.7.0.1 release (per customer demand). Migrating customers from 3.8.1 release and onwards might see different behaviour in 3.9. |
| WAVE-23504 | Omni Admin Tool - Not Keeping Agent Label Set                                                                                                    |
| WAVE-23447 | Attachments containing Swedish characters are renamed but also the file type is changed                                                                                           |
| WAVE-22791 | ODMT/Cache - scheduled remote backup to non-existent drive backs up to local                                                                                                    |
| WAVE-21991 | Omnichannel Arbiter Service (minimal software installation without Cache DB instance) cannot be installed                                                                         |
| WAVE-25500 | Ans aft threshold greater than answered                                                                                                    |
| WAVE-25242 | Custom report showing duplicate filter after Analytics server upgrade                                                                                                    |
| WAVE-24806 | Max Wait Duration should not be described as "Not Implemented" in Data Dictionary                                                                                                 |
| WAVE-24803 | Inflated values reported for Not Ready Pending duration                                                                                                    |
| WAVE-24466 | Answered call is showing as abandoned in Analytics report.                                                                                                    |
| WAVE-24462 | Database restore failed due to conflict with DBMGR                                                                                                    |
| WAVE-24460 | Geo-Replication stops working after DC1 DB switches to crunchy replica pod                                                                                                    |
| WAVE-24385 | Agent login\logout report shows agent id in agent group filter                                                                                                    |
| WAVE-24139 | Contact Detail Report returns "segment duration" error                                                                                                    |
| WAVE-24119 | MSTR report is pulling data for tor the previous day                                                                                                    |
| WAVE-24105 | Customer cannot configure WFM integration without restarting Orca pods                                                                                                    |
| WAVE-23861 | Push-Rate variable should be used to control traffic to real-time clients                                                                                                    |
| WAVE-25500 | Ans aft threshold greater than answered                                                                                                    |

## Workspaces

| Key              | Description                                                                                                    |
|------------------|----------------------------------------------------------------------------------------------------|
| WORKSPACES-42629 | CC-26150 - Email templates for plain text reply inserting at top instead of cursor position                                                                                                    |
| WORKSPACES-40980 | Intermittent "Interaction not found" issue in Workspaces                                                                                                    |
| WORKSPACES-37093 | New logic for calculated percentage measures.                                                                                                    |
| WORKSPACES-42300 | 508 - Duplicate labels when more than one similar key on workspaces                                                                                                    |
| WORKSPACES-42295 | CCNXT-94086 - Connected filter is not working in My agents dashboard                                                                                                    |
| WORKSPACES-39833 | Windows OS - [Prod-NA] Workspaces chat widget does not to convert the Japanese<br>Hiragana characters to Kanji character                                                                        |
| WORKSPACES-38648 | My Agent view shows only 10 Agents for Supervisors                                                                                                    |
| WORKSPACES-38610 | After logging in to workspaces agent cannot start work                                                                                                    |
| WORKSPACES-38447 | Agent login fails due to unexpected error during startup                                                                                                    |
| WORKSPACES-38389 | Agents status Automatically changing to Ready state                                                                                                    |
| WORKSPACES-38231 | Workspaces ScreenPop is not encoding the German special characters correctly                                                                                                    |
| WORKSPACES-38225 | WSFE unable to select Completion codes after upgrade                                                                                                    |
| WORKSPACES-37975 | When Supervisor logs out from the workspaces and clicks on the change account and when logged in as different agent in the same browser getting error you don't have access to any applications |
| WORKSPACES-37825 | CCNXT-88379 - Stuck Chat Contact showing in Supervisor > Agent view but no stuck work cards at agent end                                                                                        |
| WORKSPACES-37093 | New logic for calculated percentage measures.                                                                                                    |
| WORKSPACES-35595 | Service Level calculation does not show expected result                                                                                                    |
| WORKSPACES-35504 | No customer journey for 1st outbound pom call                                                                                                    |
| WORKSPACES-35456 | Total AHT value is given to 14 decimal points                                                                                                    |

| Кеу              | Description                                                        |
|------------------|--------------------------------------------------------------------|
| WORKSPACES-34955 | Thresholds for State-based durations are not functioning correctly |
| WORKSPACES-31700 | Extra (unwanted) ScreenPop on all Consult Transfers                |
| WORKSPACES-30177 | Some Keyboard Shortcuts do not work in German language             |

## **Engagement Designer**

| Кеу           | Description                                                        |
|---------------|--------------------------------------------------------------------|
| WORKFLOW-9498 | copy/paste functionality not available while editing ED Workflows. |

# **Known Issues**

Below is a list of issues still manifesting in the Product. Will look to address these in upcoming releases.

#### Oceana

| Issue      | WAVE-25682 - Email polling pauses and self-recovers after approx 45 minutes                                                                                                    |
|------------|----------------------------------------------------------------------------------------------------|
| Impact     | Oceana is unable to process an individual email from O365 mail server. Oceana stops processing emails from this mailbox.                                                                                                    |
| Workaround | Oceana patch has been provided to ensure polling continues post getting the "corrupt" email. This has been proven to work in customer UAT environment.  The current belief is that the email Oceana cannot poll is "corrupt" from O365 – Oceana is connecting using industry standard IMAP protocol and getting invalid info back. Avaya recommended customer to raise MS case to investigate this. |

| Issue      | WAVE-24971 - MSTR.SVC.CLUSTER.LOCAL is busy, new socket cannot be created |
|------------|---------------------------------------------------------------------------|
| Impact     | Historical reports are not working when the issue is happening.           |
| Workaround | Restart mstr-srv pod or wait, in some cases the issue resolves itself     |

| Issue      | WAVE-24396 - Email contact is answered correctly, but related engagement record shows abandoned for the indicator. |
|------------|----------------------------------------------------------------------------------------------------|
| Impact     | There is incorrect measurements if Admin deletes Channel for the Agent in runtime                                  |
| Workaround | Do not delete Channel for Agent if he is in Ready state.                                                           |

| Workaround | Call Transfer to Service via Workspaces                                         |
|------------|---------------------------------------------------------------------------------|
| Impact     | Blind Transfer to Service is not working well on specific customer environment. |
| Issue      | WAVE-25055 - Blind transfer to service queue does not get to agent              |

| Issue      | WAVE-26264 - calls go fallback - Memory shortage CCASpace - cc-service-pu compromised |
|------------|---------------------------------------------------------------------------------------|
| Impact     | Contacts are not routed by Oceana                                                     |
| Workaround | No current workaround                                                                 |

| Issue      | WAVE-23625 - Transfer to user not working with SKILL_LEVEL agent                                                  |
|------------|----------------------------------------------------------------------------------------------------|
| Impact     | Agent with SKILL_LEVEL Strategy will receive Transferred to him contact after all queued contacts for the Service |
| Workaround | Use GREATEST_NEED Strategy                                                                                        |

| Issue      | WAVE-25699 - Customer with no contacts' cleanup doing nothing                                      |
|------------|----------------------------------------------------------------------------------------------------|
| Impact     | Administrators that want to purge customers without contacts in the Oceana DB will not be able to. |
| Workaround | No known work-around, so these customers will remain in the DB.                                    |

| Issue      | WAVE-25669 - Consult transfer to service does not use service ACW                   |
|------------|-------------------------------------------------------------------------------------|
| Impact     | ACW from Consulted service doesn't apply for Agent2 if call Completed as Conference |
| Workaround | No current workaround                                                               |

## Workspaces

| Issue      | WORKSPACES-44340 - Failing outbound WebRTC call                                                          |
|------------|----------------------------------------------------------------------------------------------------|
| Impact     | Not possible to make outbound WebRTC calls.                                                              |
| Workaround | N/A but the root cause found and under verification. Will be delivered as a 3.9 patch.                   |
| Issue      | WORKSPACES-43519 - Call is seen in the Workspace logs but not in Workspace as the Agent is put into ACW. |
| Impact     | ??                                                                                                    |
| Workaround | ??                                                                                                    |

| Issue      | WORKSPACES-45729 - Workspaces Realtime dashboard - Table caption element missing brief description |
|------------|----------------------------------------------------------------------------------------------------|
| Impact     | Minor accessibility issue, table caption narration is too long.                                    |
| Workaround | Just wait for the narrator to read the whole caption                                               |

## Workarounds and Considerations

#### Workaround Item 1: WAS deployment blocked

Intermittent issue where CS rest will not install properly due to issue with WAS Deployer. CS Rest may appear to be installed however all requests to it will fail. If this issue occurs:-

Uninstall CS REST Manually while the clusters are in DENY State then Reinstall with Cluster in Deny State

#### Workaround Item 2: Update Authorization Cert in SMGR

Error Client authentication failed. Session validation failed" when you try to login agents, please do the following:

On SMGR, select the UAC cluster

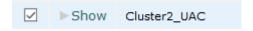

Update the Identity Certificate on UAC cluster

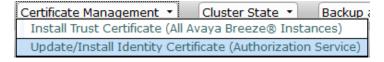

If the lab is setup to require token based access, go to SMGR  $\rightarrow$  Avaya Breeze  $\rightarrow$  Configuration  $\rightarrow$  Authorization; Edit UAC grants

#### Edit Grants for Authorization Client: UnifiedAgentController - Cluster2\_UAC

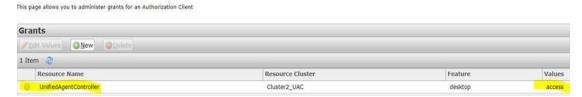

#### Workaround Item 3: OCP DVD install issue

Installation of the OCP DB software from a mounted drive may fail. The root cause of this issue is currently unclear. To work around, extract the contents of the OCP DB DVD on to a physical drive and proceed with installation from there.

#### Consideration Item 1: EM Installer packaged in the Oceana 3.9 Snap-in zip file

For the Oceana 3.9 release, a new EM Installer is packaged in the 'BreezePlatform' folder of the Oceana snap-in zip file AOC00000123. Extract and install manually prior to upgrading to Oceana 3.9. The upgrade script does not install the EM Installer automatically.

#### Consideration Item 2: Refer to Breeze Documentation

Please refer to the Breeze Documentation prior to performing any Oceana 3.9.0.0

# Consideration Item 3: Edit Grants – grants will need to be re-assigned when a resource server and/or client with a newer version getting installed during the Breeze upgrades

When logging agents in for the first time after the upgrade, the following message may appear:

Authorization Failed:

You are not authorized to access this application. This may be due to an invalid Authorization Token or an Oceana Role may not be configured for you.

Re-administer the grants for Authorization Service

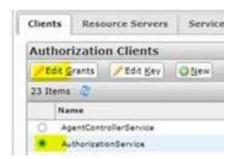

#### Consideration Item 4: Context Store Schema Changes and Database SQL Migration

As part of Oceana 3.8 the EDM database must be migrated to MS-SQL Server. The Customer Journey data and CS resurrection data (longer term storage of context data) are stored in a new schema. To successfully deploy the new Journey PU, a new schema must be created, and the old data migrated to the new schema.

Refer to 'Avaya Context Store Snap In Reference' for migration instructions.

#### Consideration Item 5: Coresident ACM and EDM databases

The option is available to install MS SQL server version of the Context Store EDM database with the ACM SQL Server Database in a coresident environment.

Refer to 'Avaya Context Store Snap In Reference' for migration instructions.

#### **Consideration Item 6: ED Flow duration**

Customers should set the Engagement Designer SVAR attribute "Number of days the user want to retain active instances" to greater than the maximum duration they expect contacts to be present in the Contact Center before being closed (e.g. if 6 days is the maximum envisaged open contact duration then set this value to 7).

#### Consideration Item 7: Engagement Designer attributes that control ED database clean-up

The Engagement Designer attributes that control the ED database clean-up processes have the **wrong default values**.

This can lead to performance issues on Cluster 1 in high-volume production solutions.

Configure the Engagement Designer attributes to automatically cleanup the ED database and avoid performance issues.

- 1. Set the Oceana clusters to **Deny New Service**.
- On the System Manager web console, click Elements > Avaya Breeze® > Configuration >
   Attributes.
- 3. On the **Service Clusters** tab, do the following:
- 4. In the Cluster field, select Cluster 1, the cluster hosting the Engagement Designer service.
- 5. In the Service field, select EngagementDesigner.
- 6. Configure these attributes.
  - a. Set attribute **Completed instance to be deleted or not** to true.
  - Set attribute Number of days the user want to retain error instances to 7 (i.e. One Week)
- 7. Click **Commit**.

8. No Cluster restart needed.

#### Consideration Item 8: Only enable Cylance post 3.9 Oceana install

If customers plan to run with Cylance enabled on Oceana Breeze nodes for Oceana 3.9 release, then customers must only enable (service running) Cylance post New Install or post Upgrade. Explicitly the Cylance Service must **not** be running during the Oceana Install or Upgrade.

# Consideration Item 9: If BotConnector logs show PU Status NA, BROKEN or COMPROMISED, eg. "PU Status = COMPROMISED"

If BotConnector service is not able to create sessions, then check the BotConnector logs (/var/log/Avaya/services/BotConnector/BotConnector.log) to verify the PU Status.

Reboot the cluster if the PU Status is any of:-

- NA
- BROKEN
- COMPROMISED

# **Languages Supported**

Oceana™ 3.9.0.0 supports the following languages.

| G14+2 Countries      | Language             |  |
|----------------------|----------------------|--|
| APAC                 |                      |  |
| China                | Simplified Chinese   |  |
| China                | Traditional Chinese  |  |
| Japan                | Japanese             |  |
| Korea                | Korean               |  |
| India                | English              |  |
| Australia            | English              |  |
| EMEA                 |                      |  |
| France               | French               |  |
| German               | German               |  |
| Italy                | Italian              |  |
| Russia               | Russian              |  |
| UK                   | English              |  |
| Middle East Counties | Arabic               |  |
| CALA                 |                      |  |
| Mexico               | Lat-Spanish          |  |
| Brazil               | Brazilian-Portuguese |  |
| US/Canada            |                      |  |
| Canada               | French/English       |  |
| US                   | English              |  |

# **Support and Contacting Support**

## **Contact Support Checklist**

If you are having trouble with Oceana™ 3.9.0.0 you should:

- 1. Follow the instructions in written or online documentation
- Check the documentation that came with your software for maintenance or hardware-related problems
- 3. Note the sequence of events that led to the problem and the exact messages displayed.

If you continue to have a problem, contact Avaya Technical Support:

- 1. Log in to the Avaya Technical Support Web site <a href="http://support.avaya.com">http://support.avaya.com</a>
- 2. Contact Avaya Technical Support at one of the telephone numbers in the Support Directory listings on the Avaya support Web site

Avaya Global Services Escalation Management provides the means to escalate urgent service issues. For more information, see the Escalation Contacts listings on the Avaya Web site.

# **Contact Support Tasks**

You may be asked to email one or more files to Technical Support for analysis of your application and its environment.

# Appendix 1 – Solution Reference Information

#### **Solution Information**

Avaya Oceana™ Product <a href="https://sales.avaya.com/en/pss/avaya-oceana">https://sales.avaya.com/en/pss/avaya-oceana</a>

**Product Compatibility Matrix** to determine products release levels compatible with Avaya Oceana<sup>™</sup> is available at <a href="https://support.avaya.com/CompatibilityMatrix/Index.aspx">https://support.avaya.com/CompatibilityMatrix/Index.aspx</a>

Technical Documentation <a href="https://support.avaya.com/documents/">https://support.avaya.com/documents/</a>

#### **DevConnect**

http://www.devconnectprogram.com/site/global/products resources/avaya contact center control manager/overview/index.gsp

Avaya Product Lifecycle Policy <a href="https://support.avaya.com/css/P8/documents/100081098">https://support.avaya.com/css/P8/documents/100081098</a>

APS Application Support Team engagement process currently WIP

# Appendix 2 – Port Matrix Updates

Refer to https://support.avaya.com for the latest Oceana 3.9.0.0 Port Matrix

**End of Document**